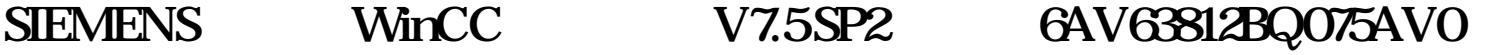

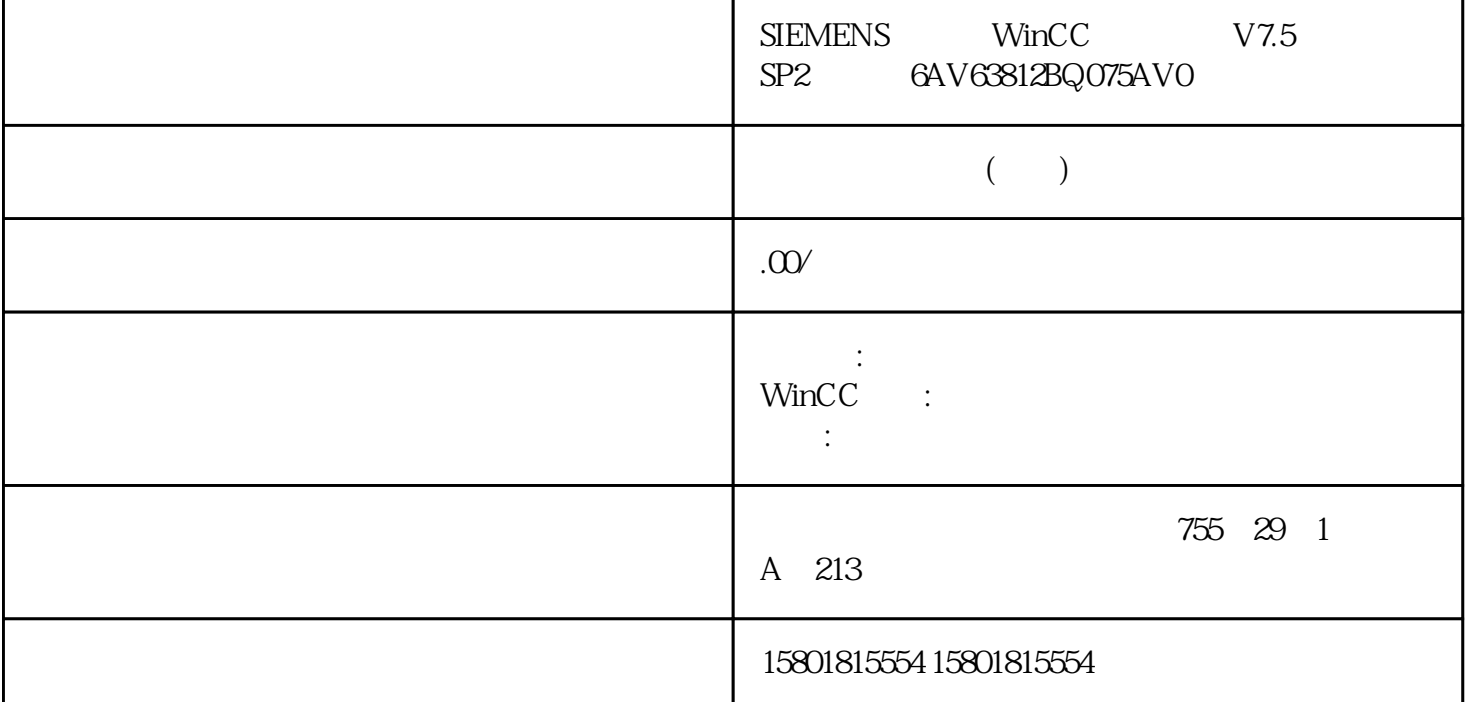

1.10 WinCC: WinCC: , 11/2020, A5E50503037-AA 227  $"$  (Close) " " (Close) " " (Start picture): " " (Forward): " " (Back )  $*$  "  $*$  (Favorites)  $*$  "  $*$  (La nguages): $\hspace{2cm} 1.10$ 对运行系统进行设置WinCC: 使用 WinCC228 系统手册, 11/2020, A5E50503037-AA"常用"(Favorites)  $3D$   $2D$ 常用画面,系统对话框将隐藏"常用"(Favorites) 按钮。使用项目1.10 对运行系统进行设置WinCC: WinCC , 11/2020, A5E50503037-AA 229 1.  $2$  $3\,$  $4$  and  $4$  we set that the  $X''$ a who was a metal when the Edit Favorites order) winCC  $(225)$   $(227)$